# **Implement Bittorrent Client for KolibriOS**

# **Personal Information :**

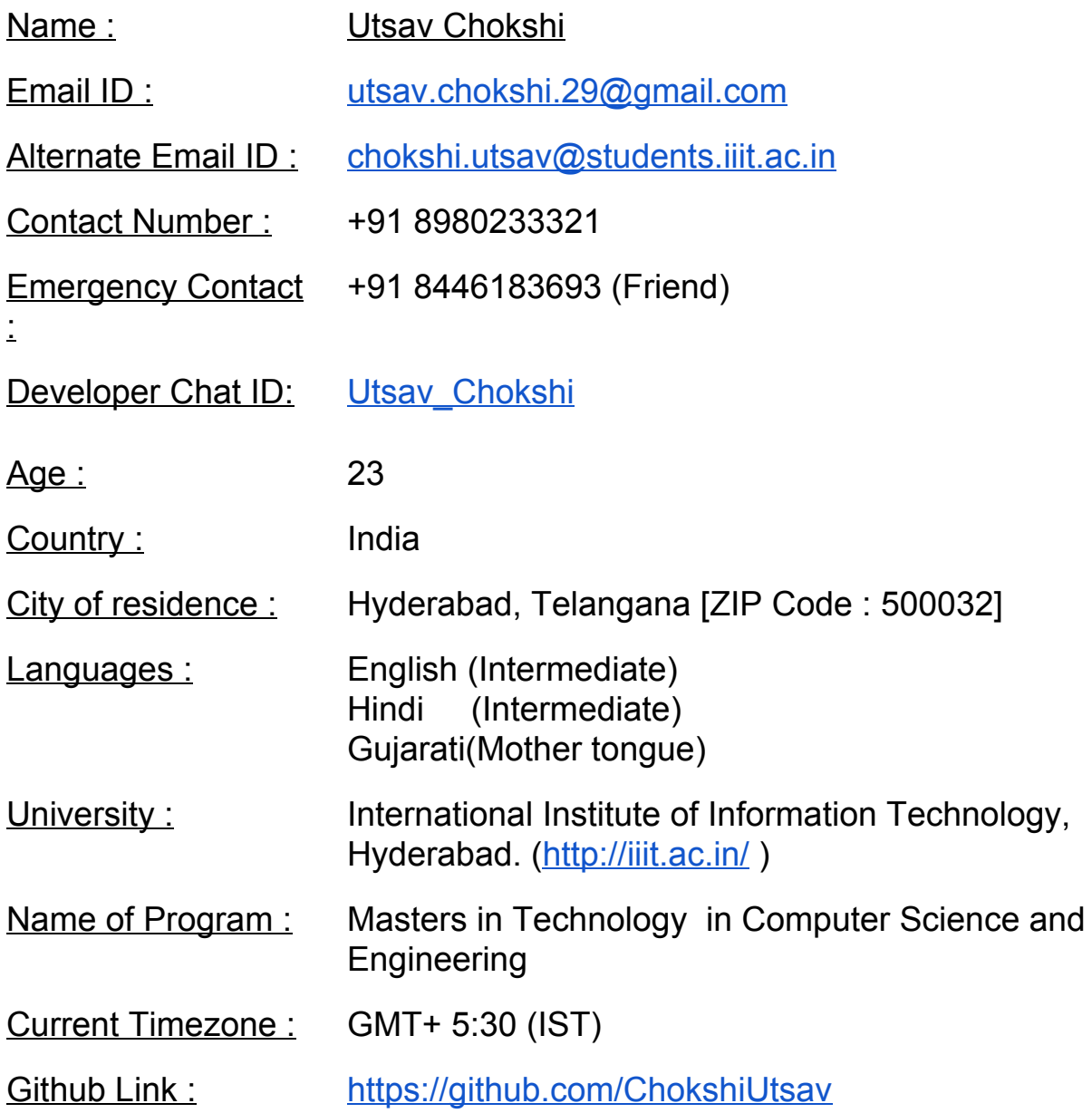

# **Abstract :**

KolibriOS is tiny yet powerful operating system that can run with few megabytes of disk and 8MB of RAM. It boots in less than 10 seconds. It is completely written in FASM assembly language which is the reason for such small memory footprint and tremendous speed.

Bittorrent client is an application that helps to perform peer to peer file sharing using [Bittorrent](https://en.wikipedia.org/wiki/BitTorrent) Protocol. Bittorrent client runs on every machine which is involved in downloading/uploading files among peers.

The aim of the project is to develop command line based [bittorrent](http://www.bittorrent.com/) [client](http://www.bittorrent.com/) application for KolibriOS. The application will be built from scratch as it has not been implemented/ported to KolibriOS yet.

#### **Criteria of Success :**

Following is criteria of success I am aiming for :

- 1) Enable user to share file with other peers [Uploading]
- 2) Enable user to download the file from multiple peers [Downloading]
- 3) Provide statistics of download to user periodically [Download Progress]

# **Work Plan / TimeLine:**

The project work plan has been divided mainly in three parts. Milestones has been created based on substantial outcome and not by amount of time required:

- 1) Milestone 1:
	- Decoding torrent file,
	- Getting peer information from tracker server
	- Establishing connection with one of peers.
- 2) Milestone 2:

Parsing, generating and handling different kind of messages

- Preparing reply for messages

3) Milestone 3:

 Scaling up application in sense of downloading from multiple peers and handling large files for download.

Time line is colored according to milestones. So same color boxes belong to same milestone:

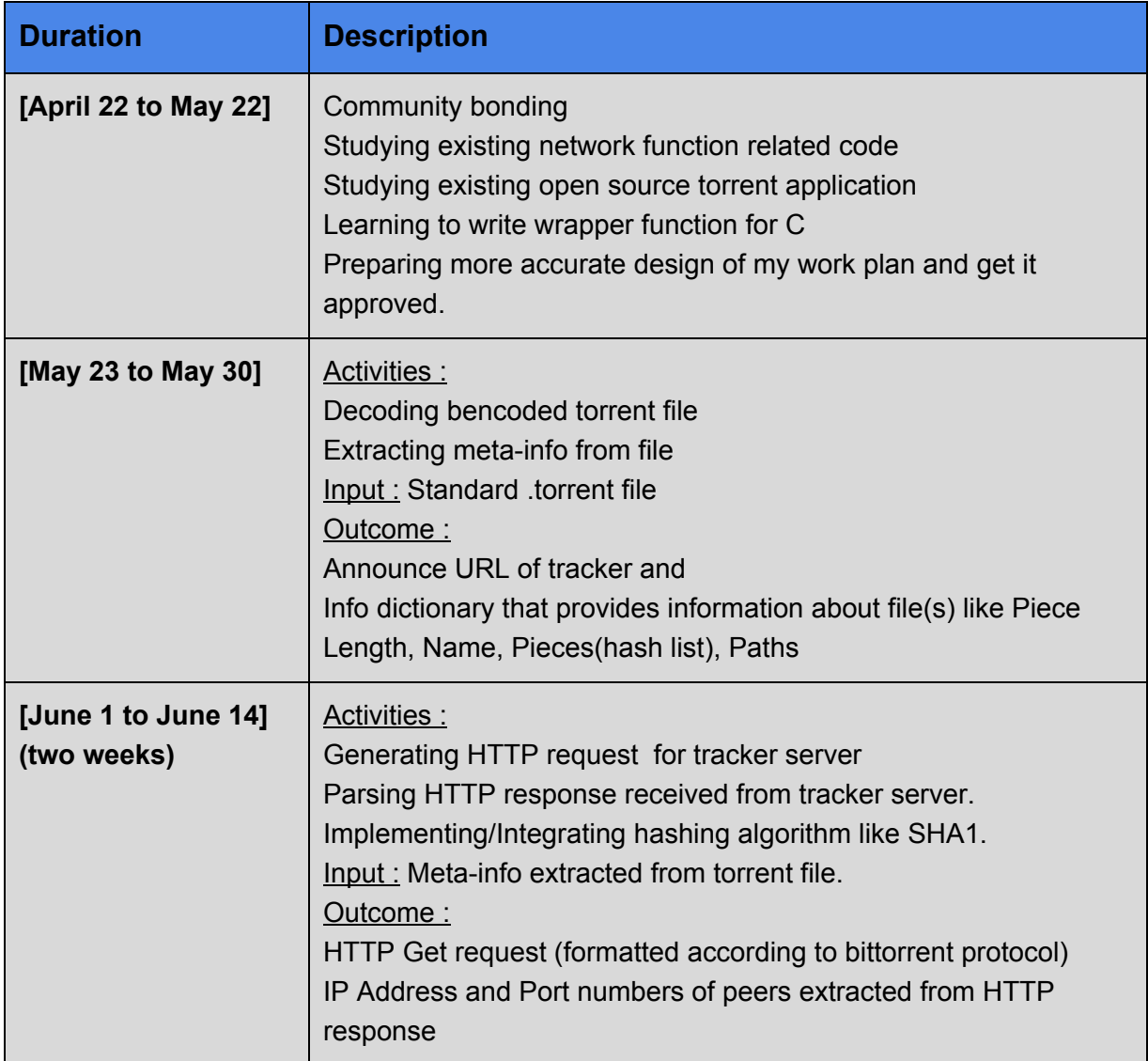

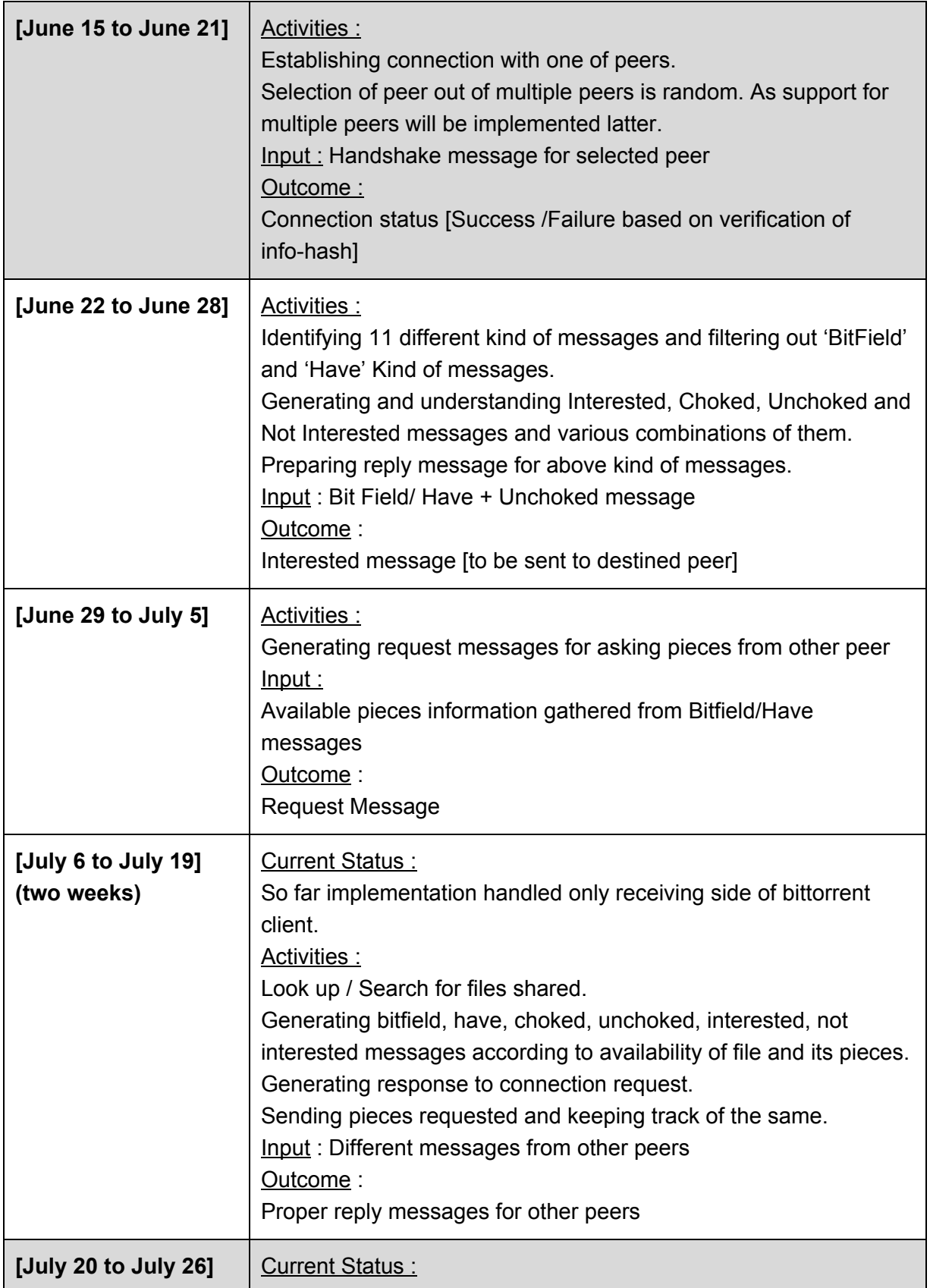

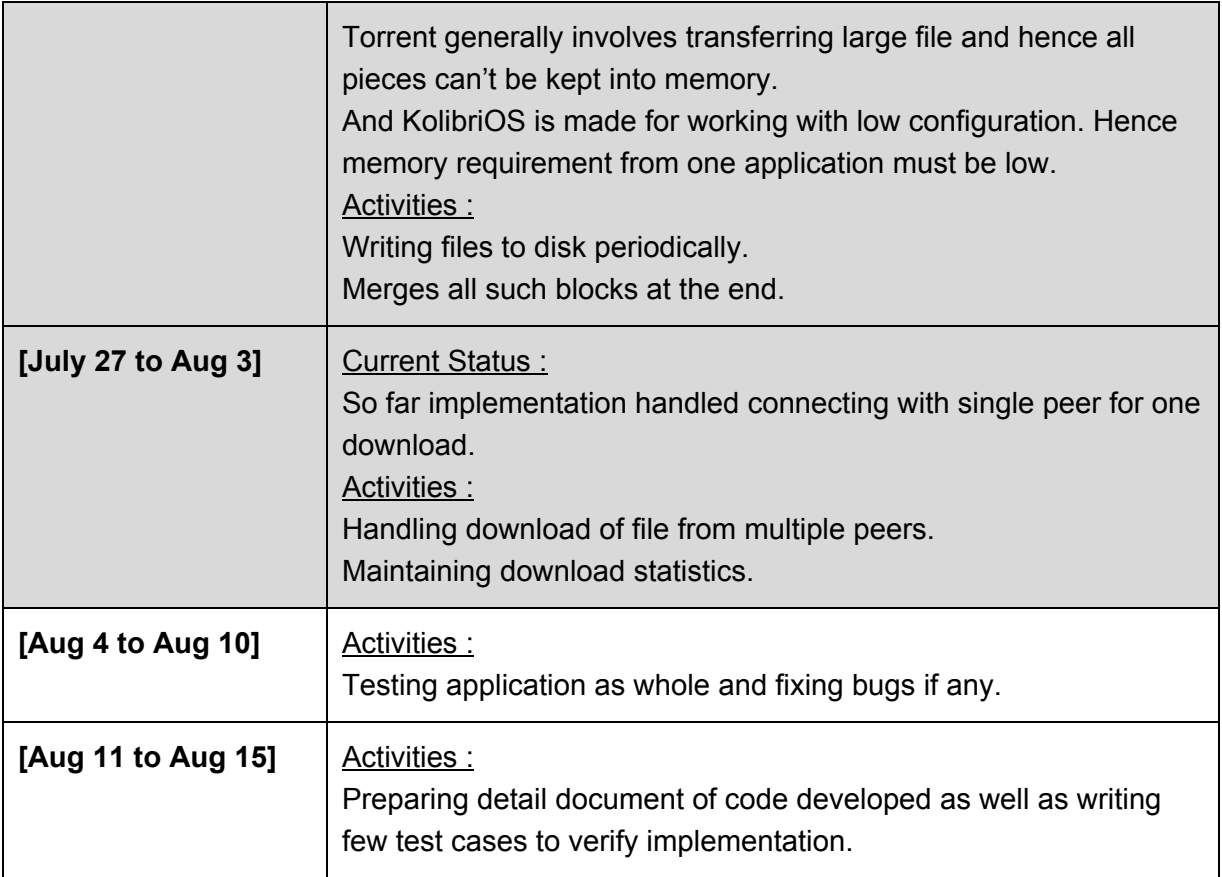

*I have thoroughly researched about the implementation details mentioned in this proposal and have put careful thinking for timeline and duration. Being an active user of torrent application, I am well aware of torrent-terminology and expected outcomes from application.*

I have mainly referred following links for developing my work plan :

- Bittorrent protocol official [specification](http://www.bittorrent.org/beps/bep_0003.html)
- Bittorrent protocol un-official [specification](https://wiki.theory.org/BitTorrentSpecification)
- [Libtorrent](http://www.libtorrent.org/)
- [Transmission](https://www.transmissionbt.com/download/) Client
- **[qTorrent](https://sourceforge.net/projects/qbittorrent/) Client**

# **Code Samples :**

Following are relevant code samples that justifies my appropriateness for the project :

- 1) Unix Like Shell [Implementation](https://github.com/ChokshiUtsav/UnixLikeShell) in C++ :
	- Simple shell utility that allows user to execute all external as well as shell-builtin commands provided by linux.
	- Provides shell specific functionality like multi-level pipe-line("|") support and IO redirection.
- 2) Peer to Peer LAN based file [sharing](https://github.com/ChokshiUtsav/P2PFileSharing) system in Java:
	- Command line utility that allows to search for peers in local area network(LAN).
	- Allows user to share & download files from other peers.
- 3) [PintOS](https://github.com/ChokshiUtsav/PintOS-Changes) :
	- [PintOS](https://web.stanford.edu/class/cs140/projects/pintos/pintos_1.html#SEC1) is toy operating system developed by Stanford university for the 80x86 architecture.
	- I have completed **[Project](https://web.stanford.edu/class/cs140/projects/pintos/pintos_2.html#SEC15) 1** as part of my Operating System course.
	- It involved making changes in scheduling and threading functionality of OS.
- 4) Simple Color Picker [Application](https://github.com/ChokshiUtsav/kolibriosSVN/tree/master/programs/develop/colorpicker) for KolibriOS in C:
	- Single window application that shows HEX code of color selected
	- Used MENUETLIB functions written for C for graphics.
- 5) [Traceroute](https://github.com/ChokshiUtsav/kolibriosSVN/tree/master/programs/network/traceroute) Utility for KolibriOS in assembly language :
	- Command Line application that lists down intermediate routers/hops for given URL along with time to reach.
	- Used IP, ICMP and Network libraries[.](https://github.com/ChokshiUtsav/kolibriosSVN/tree/master/programs/network/traceroute)
- 6) Few [Documents](https://drive.google.com/folderview?id=0ByuwXqr3PlyCZUlHdmh0MEZHZ3c&usp=sharing) prepared by me for KolibriOS :
	- I have prepared tutorial kind of documents based on whatever I have learned till now for KolibriOS.
	- Planning to add more documents as well as convert it to wiki pages/blogs.

#### **About other commitments :**

I would have summer break during the project duration and have no prior commitments so I would be able to devote my complete time to the project.

#### **Academics :**

I am currently pursuing Masters in Computer Science and Engineering from one of the premier institute of India , IIIT Hyderabad. My CGPA : 9.6 [Ranked 5th among 70 students]. I have done following relevant courses in past :

- Operating Systems
- Computer Networks
- Microprocessor and Fundamentals
- Computer Architecture and Design
- Data Structures and Algorithms

# **Motivation :**

This is my very first GSoC as well as Open Source Project experience.

I always found the internals of operating systems fascinating and KolibriOS amazed me with its low requirements on hardware. So I see connecting with KolibriOS as an opportunity to learn more about this area and make contribution to it.